**in**

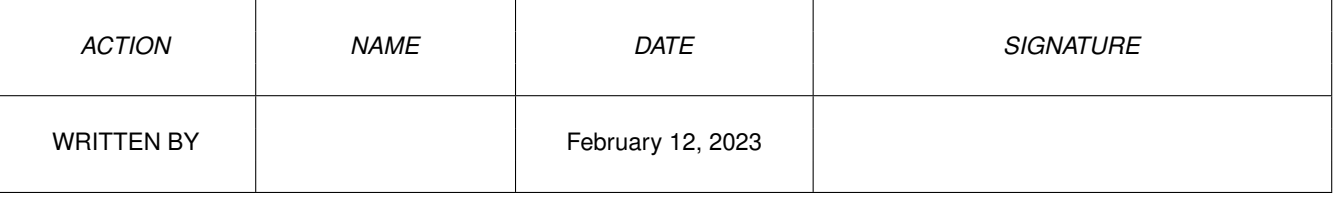

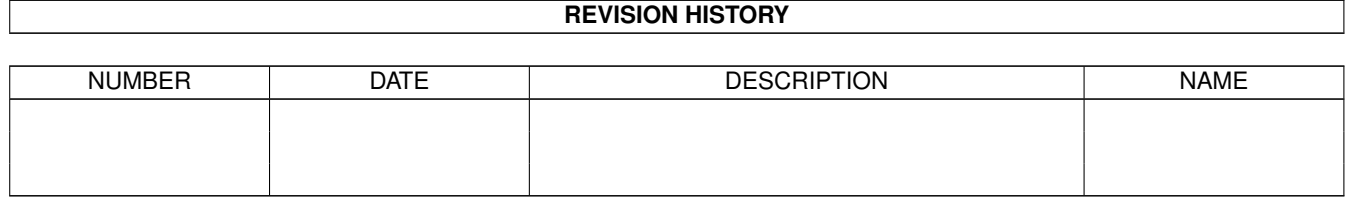

## **Contents**

## $1$  in

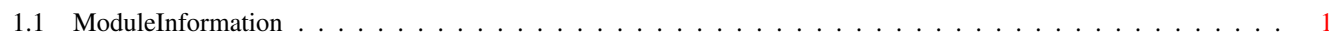

 $\mathbf 1$ 

## <span id="page-3-0"></span>**Chapter 1**

**in**

## <span id="page-3-1"></span>**1.1 ModuleInformation**

ShowModule v1.10 (c) 1992 \$#%! no w showing: "exec/errors.m" NOTE: don't use this output in your code, use the module instead. CONST IOERR\_BADLENGTH=-4, IOERR\_SELFTEST=-7, IOERR\_BADADDRESS=-5, IOERR\_OPENFAIL=-1, IOERR\_ABORTED=-2, ERR\_OPENDEVICE=-1, IOERR\_UNITBUSY=-6, IOERR\_NOCMD=-3